# Semantic Analysis

CSE 307 – Principles of Programming Languages Stony Brook University

<http://www.cs.stonybrook.edu/~cse307>

- Syntax vs. Semantics:
	- syntax concerns the *form* of a valid program (described conveniently by a context-free grammar CFG)
	- semantics concerns its *meaning*: rules that go beyond mere form (e.g., the number of arguments contained in a call to a subroutine matches the number of formal parameters in the subroutine definition – cannot be counted using CFG, type consistency):
		- Defines what the program means
		- Detects if the program is correct
		- Helps to translate it into another representation

- Following parsing, the next two phases of the "typical" compiler are:
	- semantic analysis
	- (intermediate) code generation
- *Semantic rules* are divided into:
	- *static* semantics enforced at compile time
	- *dynamic* semantics: the compiler generates code to enforce dynamic semantic rules at run time (or calls libraries to do it) (for errors like division by zero, out-of-bounds index in array)
- The principal job of the *semantic analyzer* is to enforce static semantic rules, plus:
	- constructs a syntax tree
	- information gathered is needed by the code generator

- Parsing, semantic analysis, and intermediate code generation are interleaved:
	- a common approach interleaves parsing construction of a syntax tree with phases for semantic analysis and code generation
	- The semantic analysis and intermediate code generation **annotate** the parse tree with *attributes*
		- *Attribute grammars* provide a formal framework for the decoration of a syntax tree
		- The *attribute flow* constrains the order(s) in which nodes of a tree can be decorated
			- replaces the parse tree with a *syntax tree* that reflects the input program in a more straightforward way

- *Dynamic checks*: semantic rules enforced at run time
	- C requires no dynamic checks at all (it relies on the hardware to find division by zero, or attempted access to memory outside the bounds of the program)
	- Java check as many rules as possible, so that an untrusted program cannot do anything to damage the memory or files of the machine on which it runs
- Many compilers that generate code for dynamic checks provide the option of disabling them (enabled during program development and testing, but disables for production use, to increase execution speed)
	- Hoare: "*like wearing a life jacket on land, and taking it off at sea*"

- *Assertions*: logical formulas written by the programmers regarding the values of program data used to reason about the correctness of their algorithms (the assertion is expected to be **true** when execution reaches a certain point in the code):
	- Java: **assert denominator != 0;**
		- An **AssertionError** exception will be thrown if the semantic check fails at run time
	- C: **assert(denominator != 0);**
		- If the assertion fails, the program will terminate abruptly with a message: **a.c:10: failed assertion 'denominator != 0'**
	- Some languages also provide explicit support for *invariants***, preconditions, and post-conditions**
		- Like Dafny from Microsoft<https://github.com/Microsoft/dafny>

## Java Assertions

- Java example:
	- An assertion in Java is a statement that enables us to assert an assumption about our program
	- An assertion contains a Boolean expression that should be true during program execution
	- Assertions can be used to assure program **correctness** and avoid logic errors
	- An assertion is declared using the Java keyword **assert** in JDK 1.5 as follows:

#### **assert assertion; //OR**

#### **assert assertion : detailMessage;**

where **assertion** is a Boolean expression and **detailMessage** is a primitive-type or an **Object** value

## Java Assertion Example

```
public class AssertionDemo {
  public static void main(String[] args) {
    int i; 
    int sum = 0;
    for (i = 0; i < 10; i++) {
      sum += i;
    }
    assert i==10;
    assert sum>10 && sum<5*10 : "sum is " + sum;
  }
}
```
- When an assertion statement is executed, Java evaluates the assertion
	- If it is false, an **AssertionError** will be thrown

## Java Assertion Example

- The **AssertionError** class has a no-arg constructor and seven overloaded single-argument constructors of type **int**, **long**, **float**, **double**, **boolean**, **char**, and **Object**
	- For the first assert statement in the example (with no detail message), the no-arg constructor of **AssertionError** would be used if the assertion would be **false**
	- For the second assert statement with a detail message, an appropriate **AssertionError** constructor would be used to match the data type of the message
	- Since **AssertionError** is a subclass of **Error**, when an assertion becomes **false**, the program displays a message on the console and exits

### Running Programs with Assertions

- By default, the assertions are disabled at runtime
	- To enable it, use the switch **–enableassertions**, or **–ea** for short, as follows:

```
(c) Paul Fodor (CS Stony Brook) and Elsevier
     java –ea AssertionDemo
        public class AssertionDemo {
           public static void main(String[] args){
             int i; int sum = 0;
             for (i = 0; i < 10; i++) {
               sum += i; 
             }
             assert i!=10;
           }
        }
    Exception in thread "main" java.lang.AssertionError
at AssertionDemo.main (AssertionDemo.java: 7)
```
### Running Programs with Assertions

- Assertions can be selectively enabled or disabled at class level or package level
	- The disable switch is **–disableassertions** or **–da** for short.
	- For example, the following command enables assertions in package **package1** and disables assertions in class **Class1**:

**java –ea:package1 –da:Class1 AssertionDemo**

#### Using Exception Handling or Assertions?

- Assertion should not be used to replace exception handling:
	- Exception handling deals with unusual circumstances during program execution
	- Assertions are to assure the program **correctness**
	- Exception handling addresses *robustness* and assertion addresses *correctness*

#### Using Exception Handling or Assertions?

- Do not use assertions for argument checking in public methods:
	- Valid arguments that may be passed to a public method are considered to be part of the method's contract
	- The contract must always be obeyed whether assertions are enabled or disabled
		- For example, the following code in the **Circle** class should be rewritten using exception handling: **public void setRadius(double newRadius) { assert newRadius >= 0; radius = newRadius;**

**}**

#### Using Exception Handling or Assertions?

- Use assertions to reaffirm assumptions
	- This gives you more confidence to assure correctness of the program
	- A common use of assertions is to replace assumptions with assertions in the code
	- A good use of assertions is place assertions in a switch statement without a default case. For example:

```
switch (month) {
```

```
case 1: ... ; break;
```

```
case 2: ... ; break;
```

```
...
case 12: ... ; break;
default: assert false : "Invalid month: " + month;
```
**}** 

## Correctness of Algorithms

 **Loop** *Invariants***:** used to prove correctness of a loop with respect to pre- and post-conditions

[Pre-condition for the loop]

**while (G)**

[Statements in the body of the loop]

**end while**

[Post-condition for the loop]

A loop is correct with respect to its pre- and post-conditions if, and only if, whenever the algorithm variables satisfy the precondition for the loop and the loop terminates after a finite number of steps, the algorithm variables satisfy the postcondition for the loop

## Loop Invariant

- A **loop invariant I(n)** is a predicate with domain a set of integers, which for each iteration of the loop **(mathematical induction)**, if the predicate is true before the iteration, the it is true after the iteration
- If **the loop invariant I(0) is true before the first iteration of the loop AND**
- After a finite number of iterations of the loop, the guard G becomes false **AND**
- The truth of **the loop invariant ensures the truth of the postcondition of the loop**

**then the loop will be correct with respect to it pre- and post-conditions**

# Loop Invariant

- **Correctness of a Loop to Compute a Product:**
- A loop to compute the product mx for a nonnegative integer m and a real number x, without using multiplication
	- [Pre-condition: m is a nonnegative integer, x is a real number,  $i = 0$ , and  $product = 0$ ]

```
while (i \neq m)
```

```
product := product + x
```
 $i := i + 1$ 

#### **end while**

[Post-condition: product  $=$  mx]

Loop invariant  $I(n)$ :  $i = n$  and product  $= n * x$ Guard G:  $i \neq m$ 

**Base Property:** I (0) is "**i** = 0 and product =  $0 \cdot x = 0$ " **Inductive Property: [If G** ∧ **I (k) is true before a loop**  iteration (where  $k \ge 0$ ), then I ( $k+1$ ) is true after the **loop iteration.]**

Let k is a nonnegative integer such that  $G \wedge I$  (k) is true Since  $i \neq m$ , the guard is passed product = product +  $x = kx + x = (k + 1)x$  $i = i + 1 = k + 1$ 

I (k + 1): (i = k + 1 and product = (k + 1)x) is true

**Eventual Falsity of Guard: [After a finite number of iterations of the loop, G becomes false]**

After m iterations of the loop:  $i = m$  and G becomes false

**Correctness of the Post-Condition: [If N is the least number of iterations after which G is false and I (N) is true, then the value of the algorithm variables will be as specified in the postcondition of the loop.]** I(N) is true at the end of the loop:  $i = N$  and product  $N_x$ G becomes false after N iterations,  $i = m$ , so  $m = i = N$ The post-condition: the value of product after execution of the loop should be  $m*x$  is true

## Static analysis

- Static analysis: compile-time algorithms that predict run-time behavior
	- **Type checking**, for example, is static and precise in ML: the compiler ensures that no variable will ever be used at run time in a way that is inappropriate for its type
		- By contrast, languages like Lisp and Smalltalk accept the run-time overhead of dynamic type checks
	- In Java, type checking is mostly static, but dynamically loaded classes and type casts require run-time checks

## Static analysis

- Examples of static analysis:
	- *Alias analysis* determines when values can be safely cached in registers, computed "out of order," or accessed by concurrent threads
	- *Escape analysis* determines when all references to a value will be confined to a given context, allowing it to be allocated on the stack instead of the heap, or to be accessed without locks
	- *Subtype analysis* determines when a variable in an object-oriented language is guaranteed to have a certain subtype, so that its methods can be called without dynamic dispatch

## Other static analysis

- Static analysis is usually done for **Optimizations**:
	- optimizations can be *unsafe* if they may lead to incorrect code
	- *speculative* if they usually improve performance, but may degrade it in certain cases, like:
		- *non-binding prefetches*, which brings data into the cache before they are needed
		- *trace scheduling*, which rearranges code in hopes of improving the performance of the processor pipeline and the instruction cache
- A compiler is *conservative* if it applies optimizations only when it can guarantee that they will be both safe and effective
- A compiler is *optimistic* if it uses speculative optimizations, like it may generate two versions of the code, with a dynamic check that chooses between them based on information not available at compile time
- Optimizations can lead to security risks if implemented incorrectly (see 2018 Spectre hardware vulnerability: microarchitecture-level optimizations to code execution [can] leak information)

## Attribute Grammars

- Both semantic analysis and (intermediate) code generation can be described in terms of *annotation*, or "*decoration*" of a parse or syntax tree
	- *attributes* **are properties/actions attached to the production rules of a grammar**
	- ATTRIBUTE GRAMMARS provide a formal framework for decorating a parse tree
		- The attributes are divided into two groups: *synthesized* attributes and *inherited* attributes
			- *Synthesized*: the value attribute of a node in the tree is computed from the values of attributes of the children
		- *S-attributed grammar* = synthesized attributes only

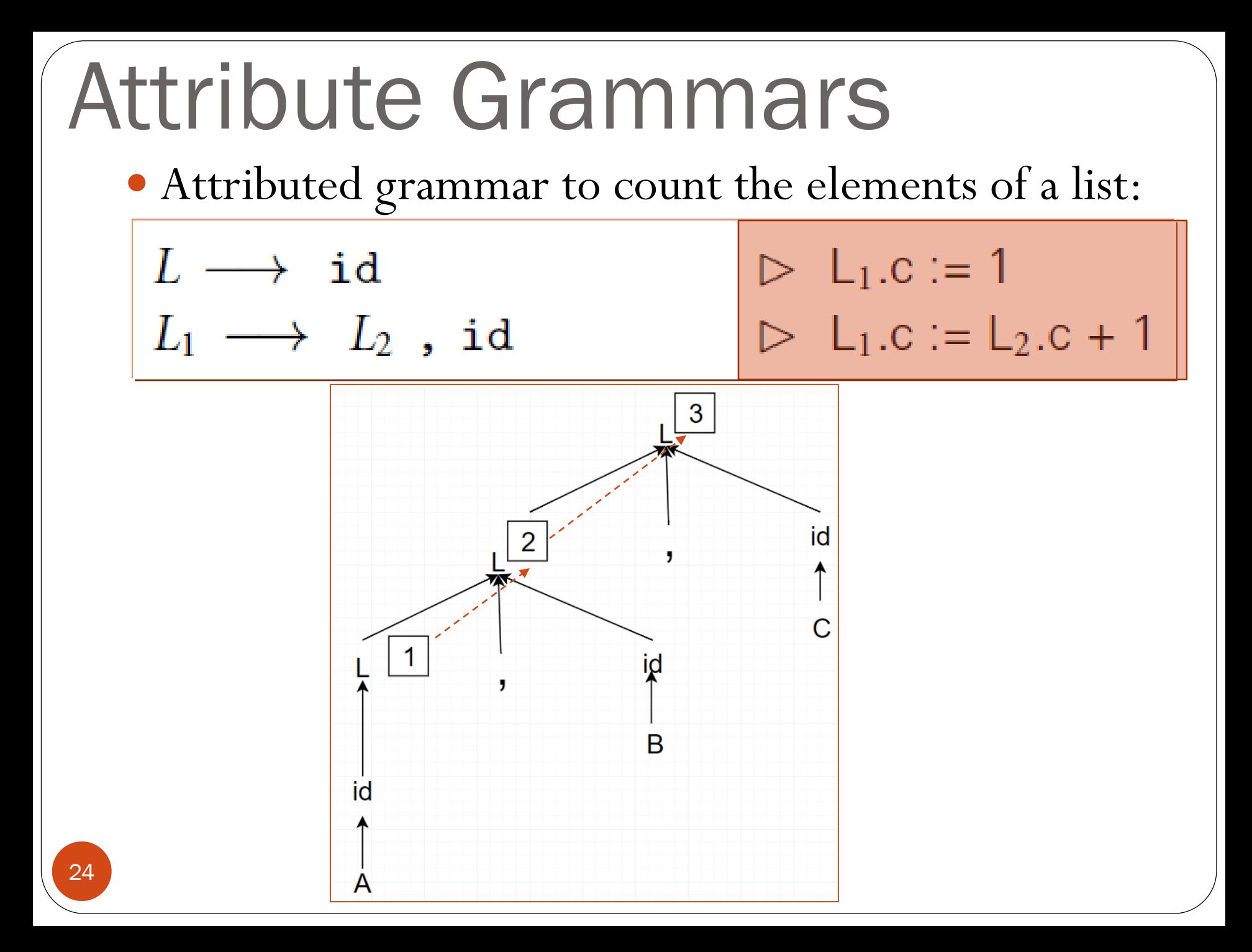

```
Ply in python
 # Tokens
 tokens = (
     'ID','COMMA'
     )
 t ID = r' [a-z] [a-zA-Z0-9]*'
 t COMMA = r','
 # Ignored characters
 t ignore = " \setminus t"def t_newline(t):
     r'\n+'
     t.lexer.lineno += t.value.count("\n")
 def t_error(t):
     print("Illegal character '%s'" % t.value[0])
     t.lexer.skip(1)
 # Build the lexer
 import ply.lex as lex
 lex.lex()
```

```
(c) Paul Fodor (CS Stony Brook) and Elsevier
  Ply in python
   # Parsing rules
   def p_list1(t):
       'list : ID'
       t[0] = 1
   def p_list2(t):
        'list : list COMMA ID'
       t[0] = t[1] + 1
   def p_error(t):
       print("Syntax error at '%s'" % t.value)
   import ply.yacc as yacc
   yacc.yacc()
   try:
       s = "a,b,c"
       a = yacc.parse(s)
       print(a)
   except EOFError as e:
print(e) 26
```
### More than just CFG

• The language  $L = a^n b^n c^n$  (e.g., *abc*, *aabbcc*, *aaabbbccc*,...) is not context free

• It can be captured, however, using an attribute grammar:

 $G \rightarrow As$  Bs Cs  $\triangleright$  G.ok := (As.val == Bs.val ∧ **Bs.val == Cs.val)**  $\text{As}_{1} \rightarrow \text{a As}_{2} \rightarrow \text{As}_{1} \cdot \text{val} := \text{As}_{2} \cdot \text{val} + 1$  $\text{As} \rightarrow \varepsilon$  **b As.val** := 0  $\text{Bs}_1 \rightarrow \text{b}$   $\text{Bs}_2 \rightarrow \text{Bs}_1$ .val :=  $\text{Bs}_2$ .val + 1  $\text{Bs} \rightarrow \epsilon$   $\triangleright$  **Bs.val** := 0  $CS_1 \rightarrow c Cs_2$   $\triangleright Cs_1$ .val :=  $Cs_2$ .val + 1 **Cs** ⭢ **ε** ▷ **Cs.val := 0**

### More than just CFG

Annotate tree for "**aaabbbaaa**":

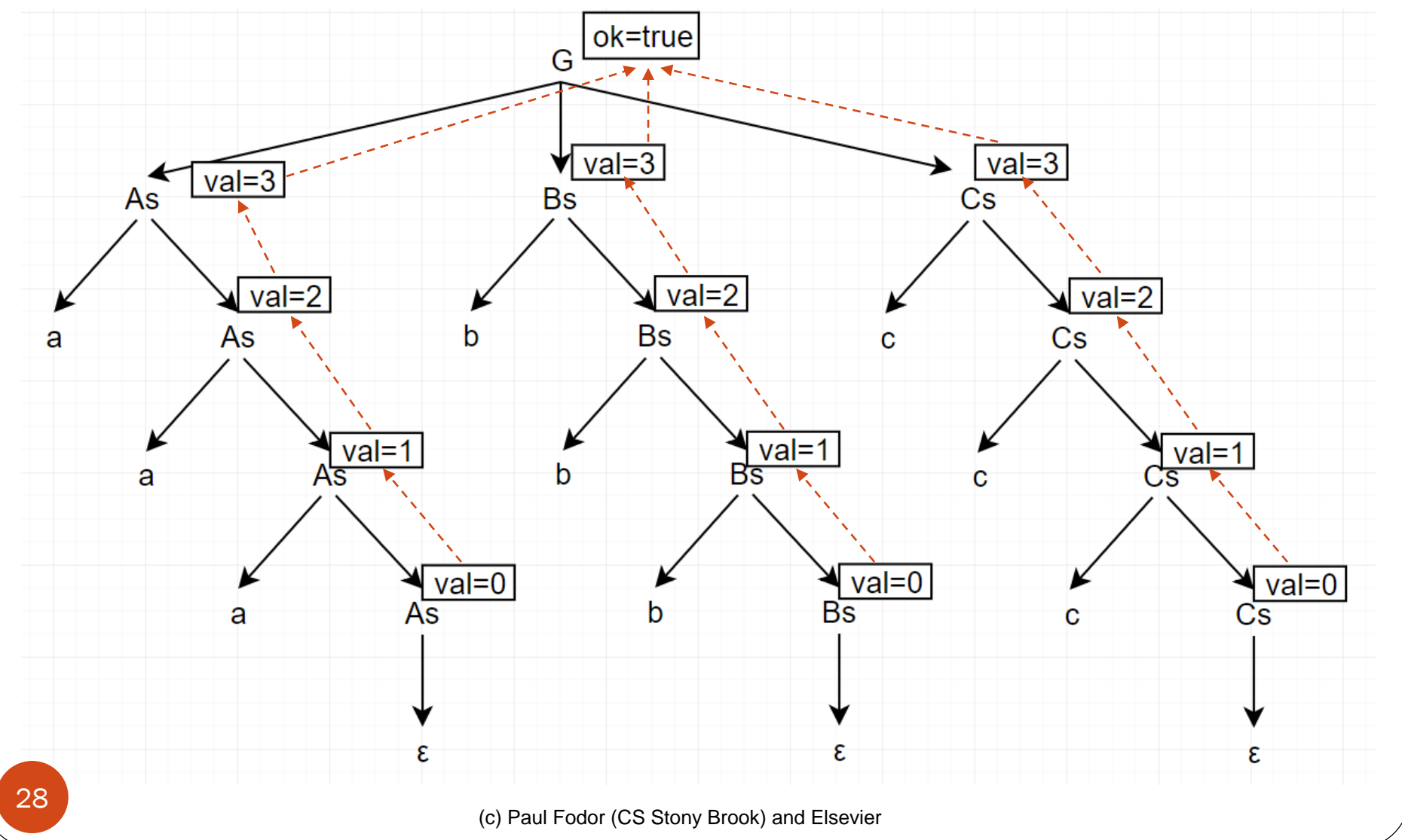

#### More than just CFG Annotate tree for "**aaabbaaa**": ok=false G  $val=2$  $val=3$  $val=3$ As **Bs** Cs  $val=1$  $val=2$  $val=2$ **Bs** As b Cs а  $val=0$  $val=1$  $val=1$ b а с  $val=0$ val= ε a As с ε ε 29(c) Paul Fodor (CS Stony Brook) and Elsevier

```
Ply in python
 # Tokens
 tokens = (
     'A','B','C'
     )
 t_A = r'a'
 t B = r'b't_C = r'c'
 # Ignored characters
 t ignore = " \setminus t"def t_newline(t):
     r'\n+'
     t.lexer.lineno += t.value.count("\n")
 def t_error(t):
     print("Illegal character '%s'" % t.value[0])
     t.lexer.skip(1)
 # Build the lexer
 import ply.lex as lex
 lex.lex()
```

```
Ply in python
 # Parsing rules
 def p_stmt(t):
     'statement : as bs cs'
     t[0] = t[1]==t[2] and t[2]==t[3]
 def p_As(t):
     'as : A as'
     t[0] = 1 + t[2]
 def p_As2(t):
     'as : '
     t[0] = 0def p_Bs(t):
     'bs : B bs'
     t[0] = 1 + t[2]
 def p_Bs2(t):
     'bs : '
     t[0] = 0
```

```
Ply in python
 def p_Cs(t):
     'cs : C cs'
     t[0] = 1 + t[2]
 def p_Cs2(t):
     'cs : '
     t[0] = 0
 def p_error(t):
     print("Syntax error at '%s'" % t.value)
 import ply.yacc as yacc
 yacc.yacc()
 try:
     s = "aaabbccc"
     a = yacc.parse(s)
     print(a)
 except EOFError as e:
     print(e)
```
## Attribute Grammars

 LR (bottom-up) grammar for arithmetic expressions made of constants, with precedence and associativity detects of a string follows the grammar but says nothing about what the program 33 MEANS

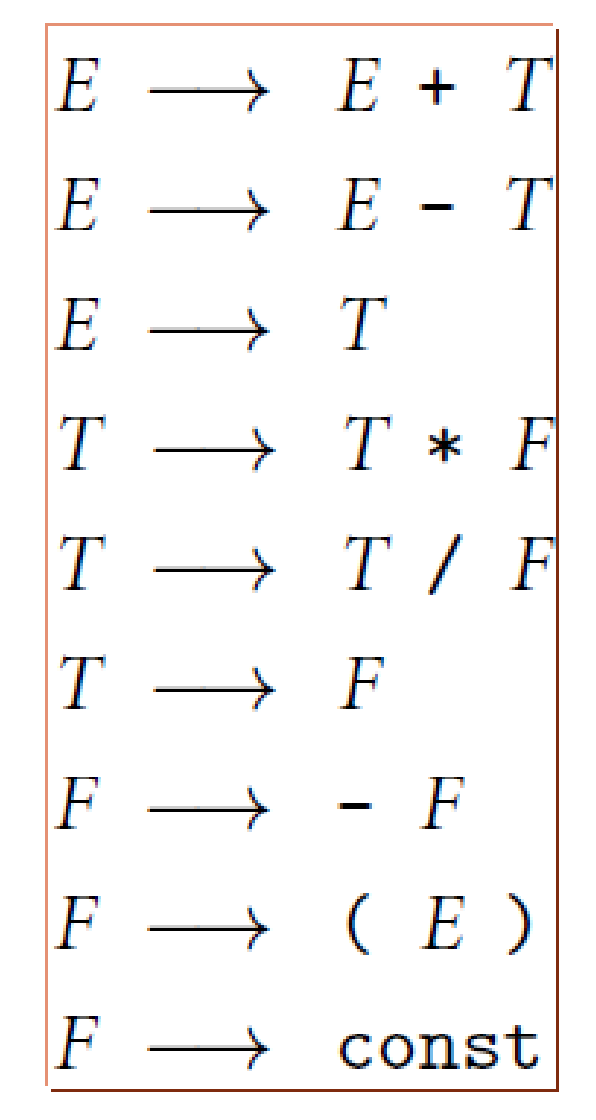

## Attribute Grammars **semantic function**

#### **Attributed grammar**:

- defines the semantics of the input program
	- Associates expressions to mathematical concepts!!!
- Attribute rules are definitions, not assignments: they are not necessarily meant to be evaluated at any particular time, or in any particular order

**mar:**  
\n
$$
E_1 \rightarrow E_2 + T
$$
 (**Sum, etc.**)  
\n
$$
E_1 \rightarrow E_2 - T
$$
  
\n
$$
E_1 \rightarrow E_2 - T
$$
  
\n
$$
E_1 \rightarrow T
$$
  
\n
$$
E_1 \rightarrow T
$$
  
\n
$$
E_2 \rightarrow T
$$
  
\n
$$
E_1 \rightarrow T
$$
  
\n
$$
E_2 \rightarrow T
$$
  
\n
$$
E_1 \rightarrow T
$$
  
\n
$$
Copy rule
$$
  
\n**cepts!!**  
\n
$$
T_1 \rightarrow T_2 * F
$$
  
\n
$$
T_1 \rightarrow T_2 / F
$$
  
\n
$$
T_1 \rightarrow T_2 / F
$$
  
\n
$$
T_1 \rightarrow T_2 / F
$$
  
\n
$$
T_1 \rightarrow T_2 / F
$$
  
\n
$$
T_1 \rightarrow T_2 / F
$$
  
\n
$$
T_1 \rightarrow T_2 / F
$$
  
\n
$$
T_1 \rightarrow T_2 / F
$$
  
\n
$$
T_1 \rightarrow T_2 / F
$$
  
\n
$$
T_1 \rightarrow T_2 / F
$$
  
\n
$$
T_1 \rightarrow T_2 / F
$$
  
\n
$$
T_1 \rightarrow T_2 / F
$$
  
\n
$$
T_1 \rightarrow T_2 / F
$$
  
\n
$$
T_1 \rightarrow T_2 / F
$$
  
\n
$$
T_1 \rightarrow T_2 / F
$$
  
\n
$$
T_1 \rightarrow T_2 / F
$$
  
\n
$$
T_1 \rightarrow T_2 / F
$$
  
\n
$$
T_1 \rightarrow T_2 / F
$$
  
\n
$$
T_1 \rightarrow T_2 / F
$$
  
\n
$$
T_1 \rightarrow T_2 / F
$$
  
\n
$$
T_1 \rightarrow T_2 / F
$$
  
\n
$$
T_1 \rightarrow T_2 / F
$$
  
\n
$$
T_1 \rightarrow T_2 / F
$$
  
\n
$$
T_1 \rightarrow T_2 / F
$$
  
\n
$$
T_1 \rightarrow T_2 / F
$$

- The process of evaluating attributes is called *annotation*, or *DECORATION*, of the parse tree
	- When the parse tree under the previous example grammar is fully decorated, the value of the expression will be in the **val** attribute of the root
- The code fragments for the rules are called *SEMANTIC FUNCTIONS*
	- For example:

#### **E1.val = sum(E2.val, T.val)**

- Semantic functions are not allowed to refer to any variables or attributes outside the current production
	- Action routines may do that (see later)

Decoration of a parse tree for  $(1 + 3) * 2$ needs to detect the order of attribute evaluation:

- Curving arrows show the *attribute flow*
	- Each box holds the output of a single semantic rule
	- The arrow is the input to the rule
- synthesized attributes: their values are calculated (synthesized) only in productions in which their symbol appears on the left-hand side.
- A *S-attributed grammar* is a grammar where all attributes are synthesized.

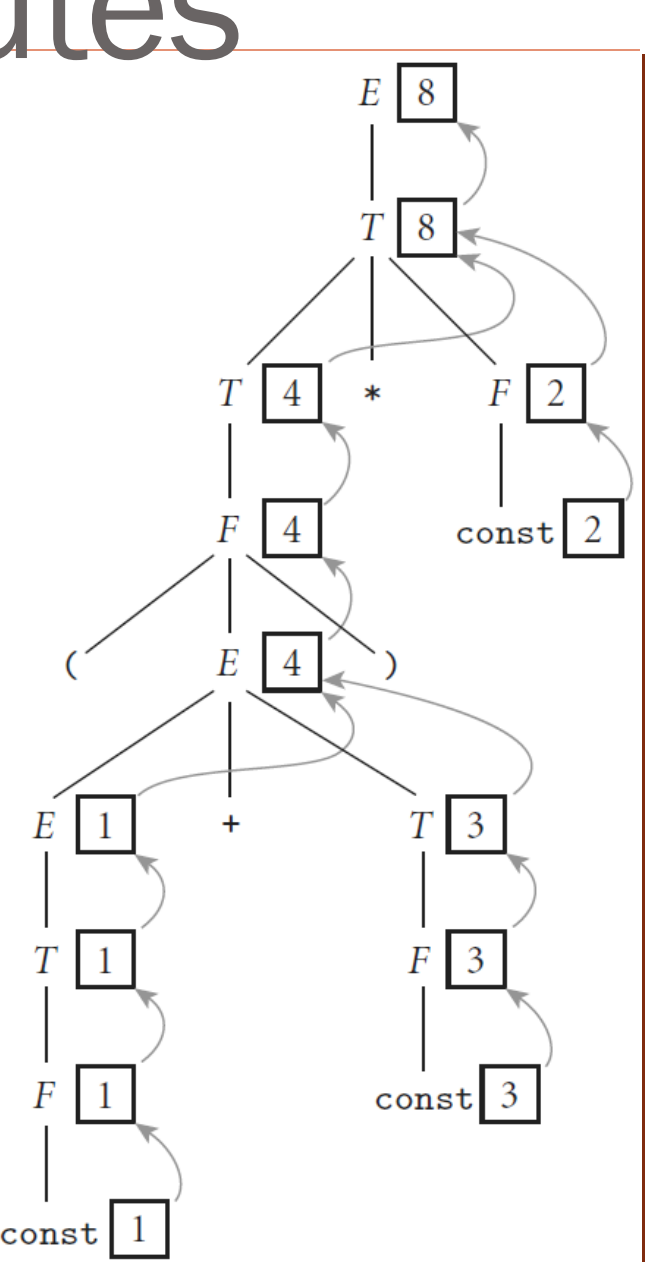

```
Ply in python
 tokens = (
     'NAME','NUMBER',
     'PLUS','MINUS','TIMES','DIVIDE','EQUALS',
     'LPAREN','RPAREN',
     )
 t PLUS = r' \ +'
 t MINUS = r'-'
 t TIMES = r' \^*
 t DIVIDE = r'/'
 t EQUALS = r'='
 t LPAREN = r' \ ('
 t RPAREN = r' \)'
 t NAME = r'[a-zA-Z][a-zA-Z0-9]*'
 def t_NUMBER(t):
     r'\d+'
     t.value = int(t.value)
 t ignore = " \setminus t"
```

```
Ply in python
 def t_error(t):
     print("Illegal character '%s'" % t.value[0])
     t.lexer.skip(1)
 import ply.lex as lex
 lex.lex()
 # Parsing rules
 precedence = (
     ('left','PLUS','MINUS'),
     ('left','TIMES','DIVIDE')
     )
 # dictionary of names
 names = { }
 def p_statement_assign(t):
     'statement : NAME EQUALS expression'
     names[t[1]] = t[3]
```

```
Ply in python
 def p_statement_expr(t):
     'statement : expression'
     print(t[1])
 def p_expression_binop(t):
     '''expression : expression PLUS expression
                   | expression MINUS expression
                   | expression TIMES expression
                   | expression DIVIDE expression'''
     if t[2] == '+' : t[0] = t[1] + t[3]
     elif t[2] == '-': t[0] = t[1] - t[3]
     elif t[2] == '*': t[0] = t[1] * t[3]
     elif t[2] == '/': t[0] = t[1] / t[3]
 def p_expression_number(t):
     'expression : NUMBER'
     t[0] = t[1]
 def p_expression_name(t):
     'expression : NAME'
     t[0] = names[t[1]]
```

```
Ply in python
 def p_error(t):
     print("Syntax error at '%s'" % t.value)
 import ply.yacc as yacc
 yacc.yacc()
 code = "1+2*3"
 try:
     lex.input(code)
     while True:
         token = lex.token()
         if not token: break
         print(token)
     a = yacc.parse(code) 
     print(a)
 except Exception:
     print("ERROR")
```
Attribute Grammars Example with variables

**Tokens: int (attr val), var (attr name)**

$$
S \rightarrow var = E
$$
\n
$$
\triangleright \text{assign}(var.name, E.val)
$$
\n
$$
E1 \rightarrow E2 + T
$$
\n
$$
\triangleright E1.val = add(E2.val, T.val)
$$
\n
$$
E1 \rightarrow E2 - T
$$
\n
$$
\triangleright E1.val = sub(E2.val, T.val)
$$
\n
$$
E \rightarrow T
$$
\n
$$
\triangleright E.val = T.val
$$
\n
$$
\triangleright T.val = lookup(var.name)
$$
\n
$$
T \rightarrow int
$$
\n
$$
\triangleright T.val = int.val
$$
\n
$$
\begin{array}{rcl}\n\text{Input:} \\
\text{for } i = 50 \\
\text{for } i = 100 + 200 - bar\n\end{array}
$$

- Tokens have only synthesized attributes, initialized by the scanner (name of an identifier, value of a constant, etc.).
- *INHERITED attributes* may depend on things above or to the side of them in the parse tree, e.g., LL(1) grammar:

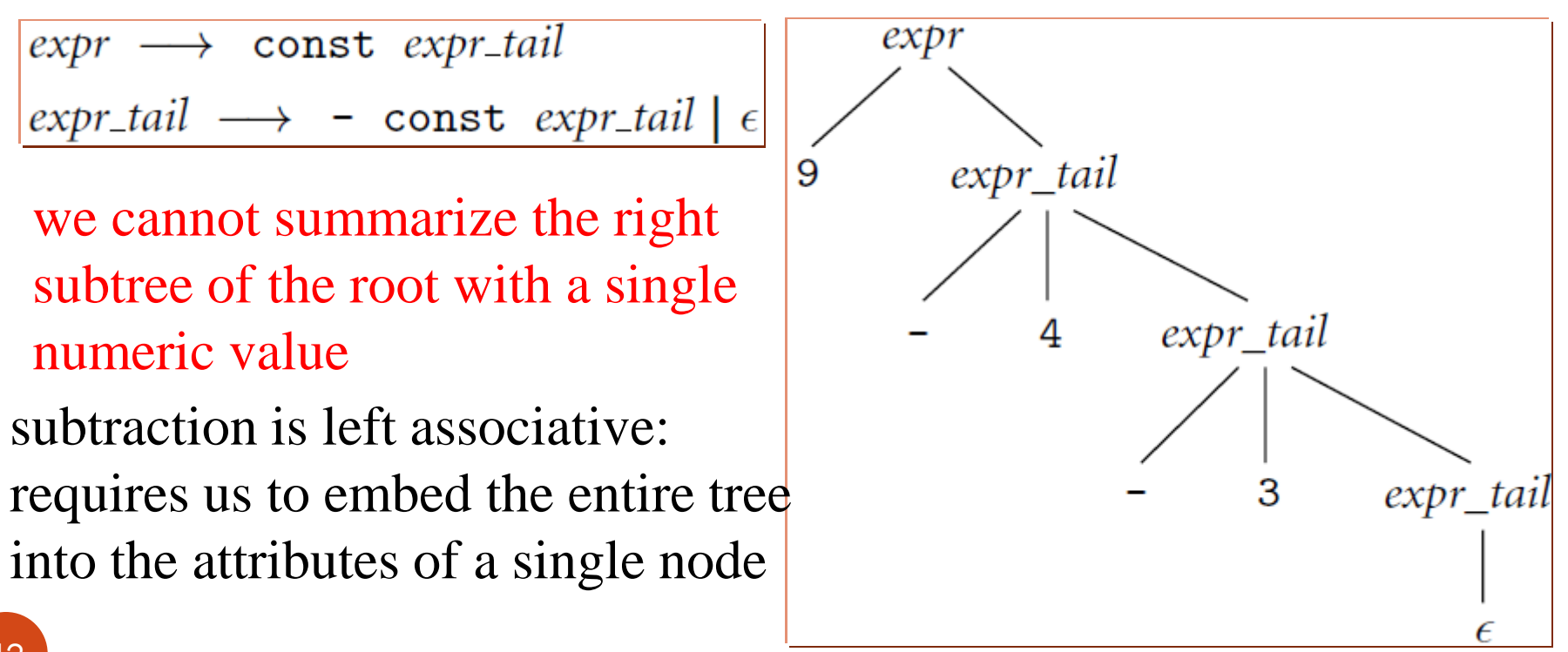

### Synthesized Subtraction

 We could also implement subtraction as synthesized, but we have to pass the **list** as the value of all subtracted terms and then use a semantic function to compute the result as the root attribute

```
expr -> const expr_tail
      ▷ expr.v := reduce(const.v, expr_tail.l)
expr tail<sub>1</sub> \rightarrow - const expr tail<sub>2</sub>
      \triangleright expr tail<sub>1</sub>.l := const.v :: expr tail<sub>2</sub>.l
expr_tail -> ε
      ▷ expr_tail.l := []
• SML semantic function:
fun reduce(val, list) = 
      if list = [] then val
      else reduce(val-hd(list),tl(list)))
```
### Synthesized Subtraction

![](_page_43_Figure_1.jpeg)

- Decoration with *left-to-right attribute flow*: pass attribute values not only **bottom-up** but **also left-to-right** in the tree
	- 9 can be combined in left-associative fashion with the 4 and
	- 5 can then be passed into the middle *expr\_tail* node, combined with the 3 to make 2, and then passed upward to the root

![](_page_44_Figure_4.jpeg)

```
expr \longrightarrow const expr_tail
```
- $\triangleright$  expr\_tail.st := const.val (1)
- $\triangleright$  expr.val := expr\_tail.val (2)

```
expr\_tail_1 \longrightarrow - const expr_tail<sub>2</sub>
          \triangleright expr_tail<sub>2</sub>.st := expr_tail<sub>1</sub>.st – const.val
          \triangleright expr_tail<sub>1</sub>.val := expr_tail<sub>2</sub>.val
expr\_tail \longrightarrow \epsilon
```
 $\triangleright$  expr\_tail.val := expr\_tail.st

(1) serves to copy the left context (value of the expression so far) into a "subtotal" (st) attribute.

Root rule (2) copies the final value from the right-most leaf back up to the root.

An attribute grammar for constant expressions based on an LL(1) CFG

1.  $E \longrightarrow TTT$  $\triangleright$  TT.st := T.val  $\triangleright$  E.val := TT.val 2.  $TT_1 \longrightarrow + T T T_2$  $\triangleright$  TT<sub>2</sub>.st := TT<sub>1</sub>.st + T.val  $\triangleright$  TT<sub>1</sub>.val := TT<sub>2</sub>.val 3.  $TT_1 \longrightarrow -T T T_2$  $\triangleright$  TT<sub>2</sub>, st := TT<sub>1</sub>, st - T, val  $\triangleright$  TT<sub>1</sub>, val := TT<sub>2</sub>, val 4.  $TT \longrightarrow \epsilon$  $\triangleright$  TT.val := TT.st 5.  $T \longrightarrow FFT$  $\triangleright$  FT.st := F.val  $\triangleright$  T.val := FT.val 6.  $FT_1 \longrightarrow * FFT_2$  $\triangleright$  FT<sub>2</sub>.st := FT<sub>1</sub>.st  $\times$  Fval  $\triangleright$  FT<sub>1</sub>.val := FT<sub>2</sub>.val 7.  $FT_1 \longrightarrow /FFT_2$  $\triangleright$  FT<sub>2</sub>.st := FT<sub>1</sub>.st  $\div$  Fval  $\triangleright$  FT<sub>1</sub>.val := FT<sub>2</sub>.val 8.  $FT \longrightarrow \epsilon$  $\triangleright$  FT.val := FT.st 9.  $F_1 \longrightarrow -F_2$  $\triangleright$  F<sub>1</sub>.val := - F<sub>2</sub>.val 10.  $F \longrightarrow (E)$  $\triangleright$  F.val := E.val 11.  $F \longrightarrow$  const (c) Paul Fodor (CS Std  $\triangleright$  F. val := const. val

![](_page_47_Figure_0.jpeg)

- An attribute grammar is *well defined* if its rules determine a unique set of values for the attributes of every possible parse tree
- An attribute grammar is *noncircular* if it never leads to a parse tree in which there are cycles in the attribute flow graph
- A *translation scheme* is an algorithm that decorates parse trees by invoking the rules of an attribute grammar in an order consistent with the tree's attribute flow
	- An *oblivious* scheme makes repeated passes over a tree, invoking any semantic function whose arguments have all been defined, and stopping when it completes a pass in which no values change
	- A *dynamic* scheme that tailors the evaluation order to the structure of the given parse tree, e.g., by constructing a topological sort of the attribute flow graph and then invoking rules in an order consistent with the sort

- *Synthesized Attributes* (in *S-attributed grammars*):
	- Data flows bottom-up
	- Can be parsed by LR grammars
- *Inherited Attributes*:
	- Data flows top-down and bottom-up
	- An attribute grammar is *L-attributed* if its attributes can be evaluated by visiting the nodes of the parse tree in a single leftto-right, depth-first traversal (same order with a top-down parse of an LL grammar)

## Syntax trees

- A *one-pass compiler* is a compiler that interleaves semantic analysis and code generation with parsing
- *Syntax trees*: if the parsing and code generation are **not interleaved**, then attribute rules must be added to create a *syntax tree*:
	- The attributes in these grammars **point to nodes** of the syntax tree (containing unary or binary operators, pointers to the supplied operand(s), etc.)
	- The attributes hold neither numeric values nor target code fragments
- If semantic analysis and code generation are **interleaved** with parsing, then action routines can be used to perform semantic checks and generate code directly
	- Later compilation phases can then consist of ad-hoc tree traversal(s)

Syntax trees

 Bottom-up (S-attributed) attribute grammar to construct a syntax tree

![](_page_51_Figure_2.jpeg)

![](_page_51_Figure_3.jpeg)

## Ply in python

**class Node:**

```
def __init__(self):
        print("init node")
    def evaluate(self):
        return 0
    def execute(self):
        return 0
class NumberNode(Node):
    def __init__(self, v):
        if('.' in v):
            self.value = float(v)
        else:
            self.value = int(v)def evaluate(self):
        return self.value
```
#### Ply in python **class BopNode(Node): def \_\_init\_\_(self, op, v1, v2): self.v1 = v1 self.v2 = v2 self.op = op def evaluate(self): if (self.op == '+'): return self.v1.evaluate() + self.v2.evaluate() elif (self.op == '-'): return self.v1.evaluate() – self.v2.evaluate() elif (self.op == '\*'): return self.v1.evaluate() \* self.v2.evaluate() elif (self.op == '/'): return self.v1.evaluate() / self.v2.evaluate()**

```
Ply in python
 class PrintNode(Node):
     def __init__(self, v):
         self.value = v
     def execute(self):
         print(self.value.evaluate())
 tokens = (
     'PRINT',SEMI',
     'NUMBER',
     'PLUS','MINUS','TIMES','DIVIDE'
     )
 # Tokens
 t_PRINT = 'print'
 t SEMI = r';'
 t PLUS = r' \ +'
 t MINUS = r'-'
 t TIMES = r' \^*
 t DIVIDE = r'/'
```
(c) Paul Fodor (CS Stony Brook) and Elsevier

55

```
Ply in python
 def t_NUMBER(t):
     r'-?\d*(\d\.|\.\d)\d* | \d+'
     try:
         t.value = NumberNode(t.value)
     except ValueError:
         print("Integer value too large %d", t.value)
         t.value = 0return t
 # Ignored characters
 t_ignore = " \t"
 def t_error(t):
     print("Syntax error at '%s'" % t.value)
 # Build the lexer
 import ply.lex as lex
 lex.lex()
```

```
Ply in python
 # Parsing rules
 precedence = (
     ('left','PLUS','MINUS'),
     ('left','TIMES','DIVIDE')
     )
 def p_print_smt(t):
     TT TT TT
     print_smt : PRINT LPAREN expression RPAREN SEMI
     TT TT TT
     t[0] = PrintNode(t[3])
 def p_expression_binop(t):
     '''expression : expression PLUS factor
                    | expression MINUS factor
                    | expression TIMES factor
                    | expression DIVIDE factor'''
     t[0] = BopNode(t[2], t[1], t[3])
```
Ply in python **def p\_expression\_factor(t): '''expression : factor''' t[0] = t[1]**

**def p\_factor\_number(t): 'factor : NUMBER' t[0] = t[1]**

```
def p_error(t):
    print("Syntax error at '%s'" % t.value)
```
**import ply.yacc as yacc yacc.yacc()**

```
Ply in python
 code = "print(1+3);"
 try:
     lex.input(code)
     while True:
         token = lex.token()
         if not token: break
         print(token)
     ast = yacc.parse(code)
     print("AST: ",ast)
 except Exception as e:
     print("Syntax Error: ",e)
 try:
     ast.execute()
 except Exception as e:
     print("Semantic Error: ",e)
```
![](_page_59_Figure_0.jpeg)

 $\triangleright$  TT.st := T.ptr  $\triangleright$  E.ptr := TT.ptr  $TT_1 \longrightarrow + T T T_2$  $\triangleright$  TT<sub>2</sub>.st := make\_bin\_op("+", TT<sub>1</sub>.st, T.ptr)  $\triangleright$  TT<sub>1</sub>.ptr := TT<sub>2</sub>.ptr  $TT_1 \longrightarrow -TTT_2$  $\triangleright$  TT<sub>2</sub>.st := make\_bin\_op("-", TT<sub>1</sub>.st, T.ptr)  $\triangleright$  TT<sub>1</sub>.ptr := TT<sub>2</sub>.ptr  $\triangleright$  TT.ptr := TT.st  $T \longrightarrow FFT$  $\triangleright$  FT.st := F.ptr  $\triangleright$  T.ptr := FT.ptr  $FT_1 \longrightarrow \ast FF_2$  $\triangleright$  FT<sub>2</sub>.st := make\_bin\_op("x", FT<sub>1</sub>.st, F.ptr)  $\triangleright$  FT<sub>1</sub>.ptr := FT<sub>2</sub>.ptr  $FT_1 \longrightarrow /FT_2$  $\triangleright$  FT<sub>2</sub>.st := make\_bin\_op("÷", FT<sub>1</sub>.st, F.ptr)  $\triangleright$  FT<sub>1</sub>.ptr := FT<sub>2</sub>.ptr  $\triangleright$  FT.ptr := FT.st  $F_1 \longrightarrow -F_2$  $\triangleright$  F<sub>1</sub>.ptr := make\_un\_op("+/\_", F<sub>2</sub>.ptr)  $F \longrightarrow (E)$  $\triangleright$  Fiptr := E.ptr  $F \longrightarrow \text{ const}$  $\triangleright$  F.ptr := make\_leaf(const.val)

## Action Routines

- While it is possible to construct automatic tools to analyze attribute flow and decorate parse trees, most compilers rely on *action routines*, which the compiler writer embeds in the right-hand sides of productions to evaluate attribute rules at **specific points in a parse**
	- An *action routine* is like a "*semantic function"* that we tell the compiler to execute at a particular point in the parse In an LL-family parser, action routines can be embedded at arbitrary points in a production's righthand side

## Action Routines

 Entries in the attributes stack are pushed and popped automatically

![](_page_61_Figure_2.jpeg)

(c) Paul Fodor (CS Stony Brook) and Elsevier

## Decorating a Syntax Tree

 Sample of complete tree grammar representing structure of the syntax tree and use of a symbol table

```
id: \exp r \longrightarrow \epsilon\triangleright if \langle id. name, A\rangle \in expr. symtab
                                                                                    -- for some type A
                       exor. errors := nullexpr_type := Aelse
                       expr.errors := [id.name "undefined at" id.location]
                       expr.type := errorint\_const : expr \longrightarrow \epsilon\triangleright expr.type := int
real_const: expr \longrightarrow \epsilon\triangleright expritype := real
'+': expr<sub>1</sub> \longrightarrow expr<sub>2</sub> expr<sub>3</sub>
         \triangleright expr<sub>2</sub>.symtab := expr<sub>1</sub>.symtab
         \triangleright expr<sub>3</sub>.symtab := expr<sub>1</sub>.symtab
         > check_types(expr1, expr2, expr3)
\leftarrow : expr<sub>1</sub> \longrightarrow expr<sub>2</sub> expr<sub>3</sub>
         \triangleright expr<sub>2</sub>.symtab := expr<sub>1</sub>.symtab
         \triangleright expr<sub>3</sub>.symtab := expr<sub>1</sub>.symtab
         \triangleright check_types(expr<sub>1</sub>, expr<sub>2</sub>, expr<sub>3</sub>)
\forall x : expr<sub>1</sub> \longrightarrow expr<sub>2</sub> expr<sub>3</sub>
         \triangleright expr<sub>2</sub>.symtab := expr<sub>1</sub>.symtab
         \triangleright expr<sub>3</sub>.symtab := expr<sub>1</sub>.symtab
         \triangleright check_types(expr<sub>1</sub>, expr<sub>2</sub>, expr<sub>3</sub>)
': expr_1 \longrightarrow expr_2 expr_3\triangleright expr<sub>2</sub>.symtab := expr<sub>1</sub>.symtab
         \triangleright expr3.symtab := expr1.symtab
         \triangleright check_types(expr<sub>1</sub>, expr<sub>2</sub>, expr<sub>3</sub>)
float : expr_1 \longrightarrow expr_2\triangleright expr<sub>2</sub>.symtab := expr<sub>1</sub>.symtab
         > convert_type(expr2, expr1, int, real, "float of non-int")
trunc : expr_1 \longrightarrow expr_2\triangleright expr<sub>2</sub>.symtab := expr<sub>1</sub>.symtab
         > convert_type(expr2, expr1, real, int, "trunc of non-real")
```